$\overline{1}$ 

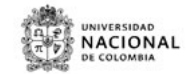

**HOJA DE VIDA DEL TRAMITE O SERVICIO**

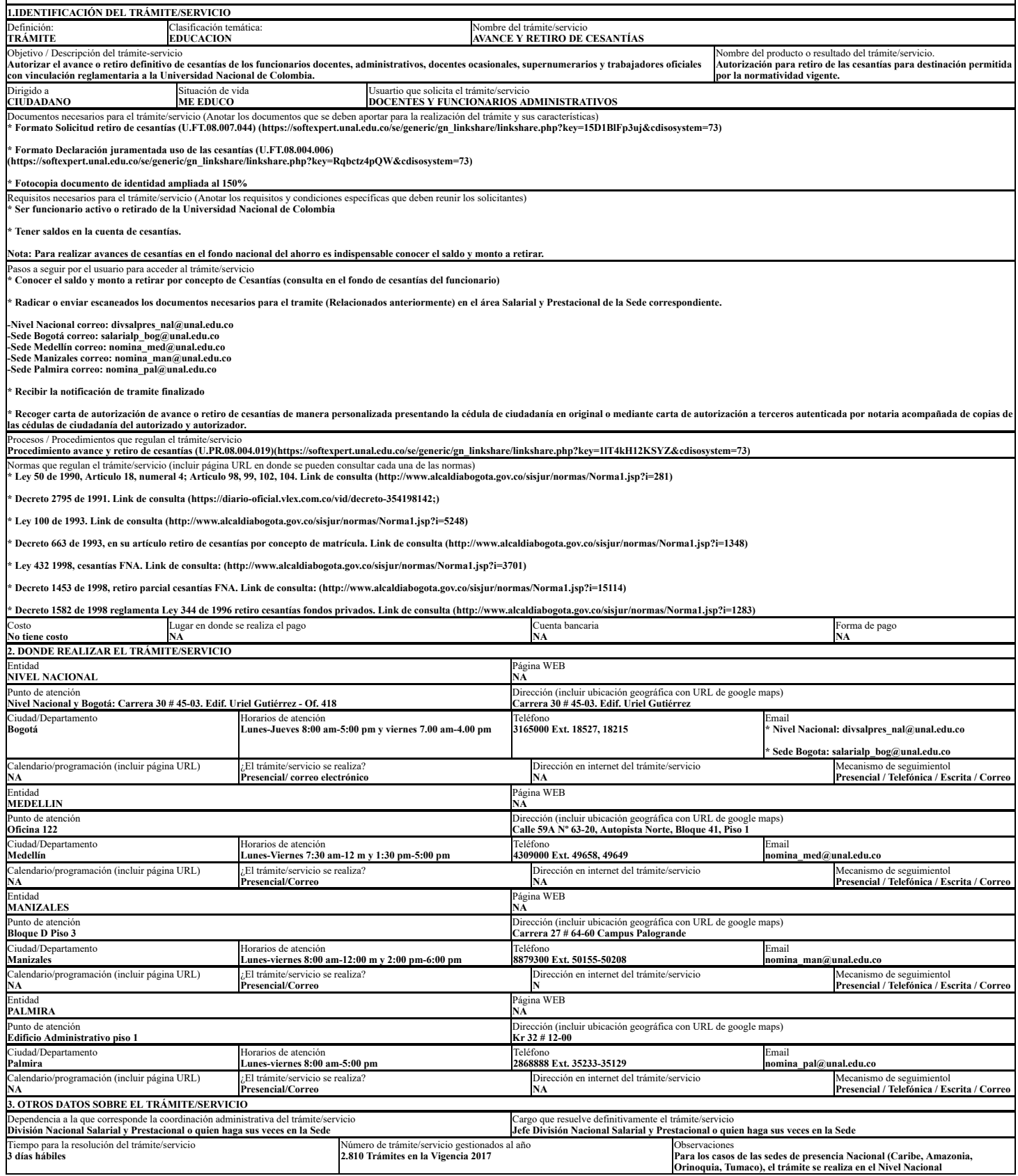